# Measuring gene expression

Introduction to DLD-1 and RNA-seq

03/05/20

DNA is the hereditary material in all known

organisms

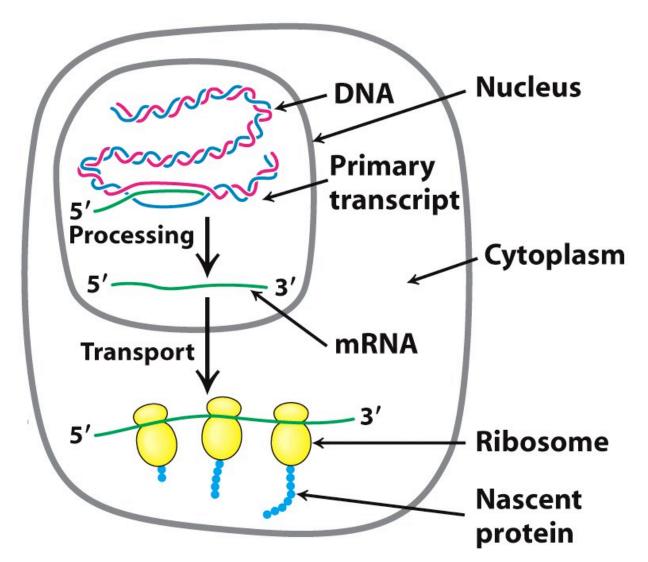

Figure 29.21

Biochemistry, Seventh Edition

© 2012 W. H. Freeman and Company

## In the time it takes you to read this sentence, your cells will accumulate ~10 trillion DNA lesions throughout your body!

Assumptions:

20,000 lesions / cell / day, 10<sup>13</sup> cells in body, 4 seconds to read

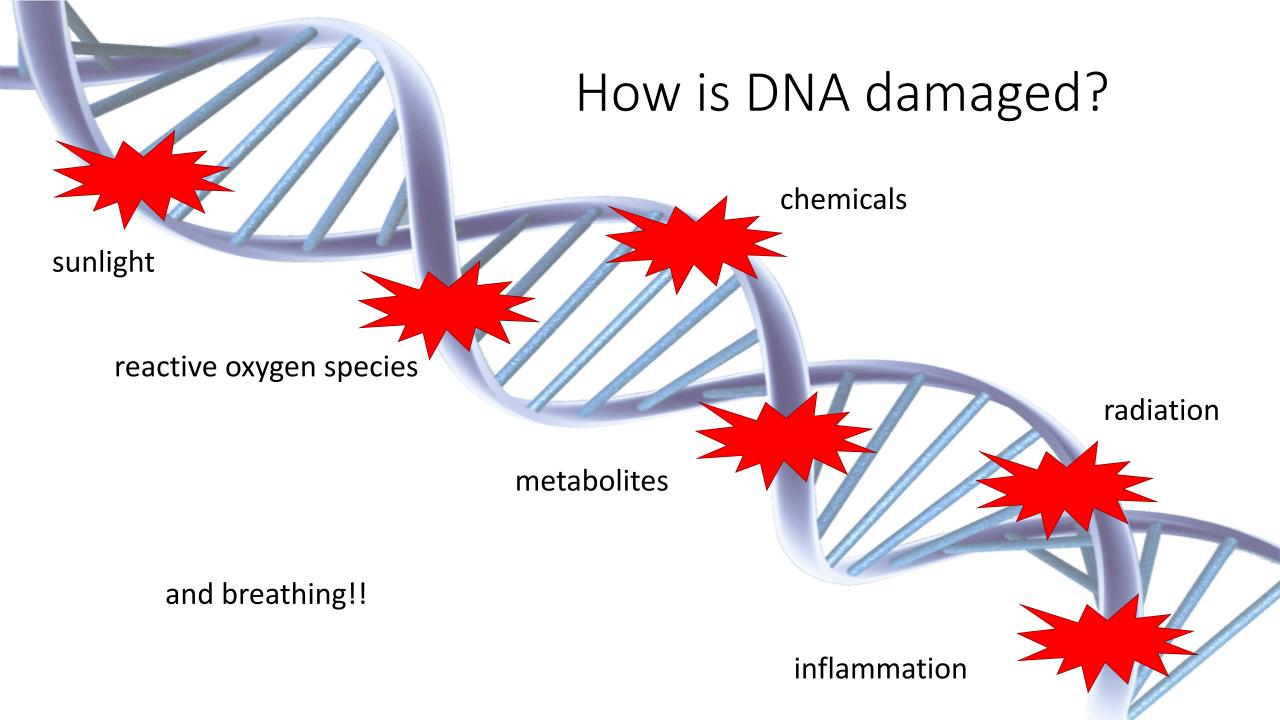

#### DNA damage ≠ mutation

- Damage is the creation of a DNA lesion
  - Basepair 'decorations' and strand breaks
  - Results in cell death or mutation in genetic code

 Mutations occur when the damage is 'copied' during replication and becomes encoded in the DNA

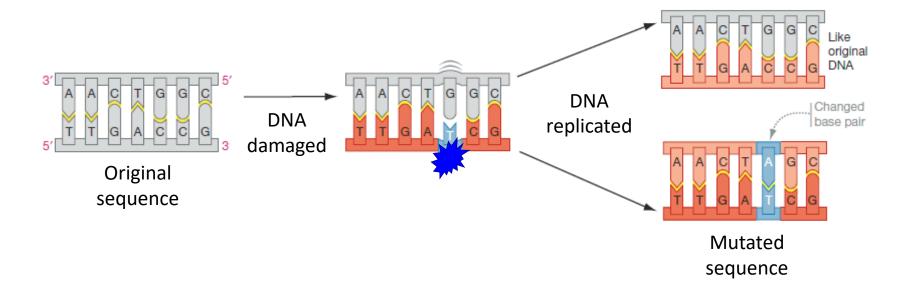

sequence

#### How does DNA damage promote cancer?

• Lesions / adducts are important first step in carcinogenesis

- May result in gene mutations and give rise to altered proteins
  - Mutation may occur in oncogene (tumor suppressor gene)
  - Mutation may occur in gene that encodes DNA repair enzyme
  - Mutation may occur in gene that regulates cell cycle
- Divided into three stages: initiation, promotion, and progression

#### Last year, over 600K cancer deaths in US

- Group of more than 100 diseases
- Able to start in / effect any location of the body
- Defined by abnormal cell growth / features

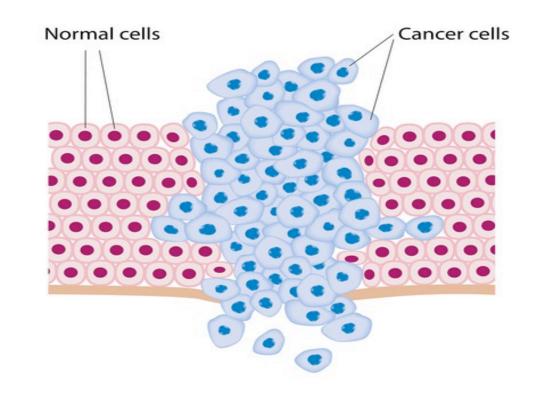

#### What are the 'hallmarks' of cancer cells?

- Undifferentiated
- Unresponsive to cell signaling
  - Autonomous proliferation
  - Inactivate tumor suppressor genes
  - Evade programmed cell death
- Sustained angiogenesis
- Invasion and metastasis

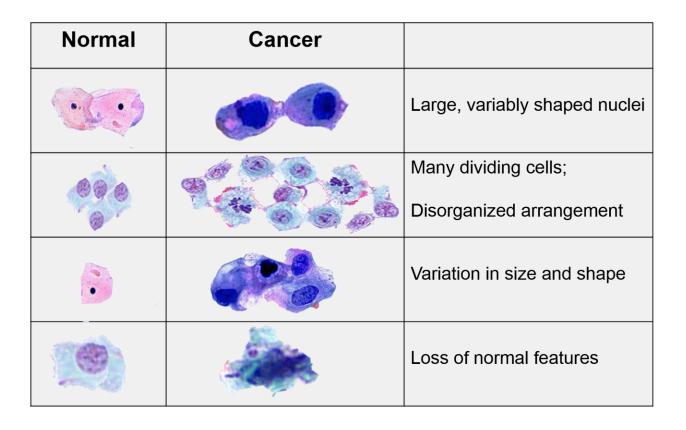

How can DNA damaging agents be leveraged against cancer cells?

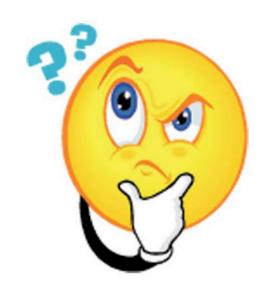

### Cancer cells deficient in DNA repair are more sensitive to DNA damaging agents

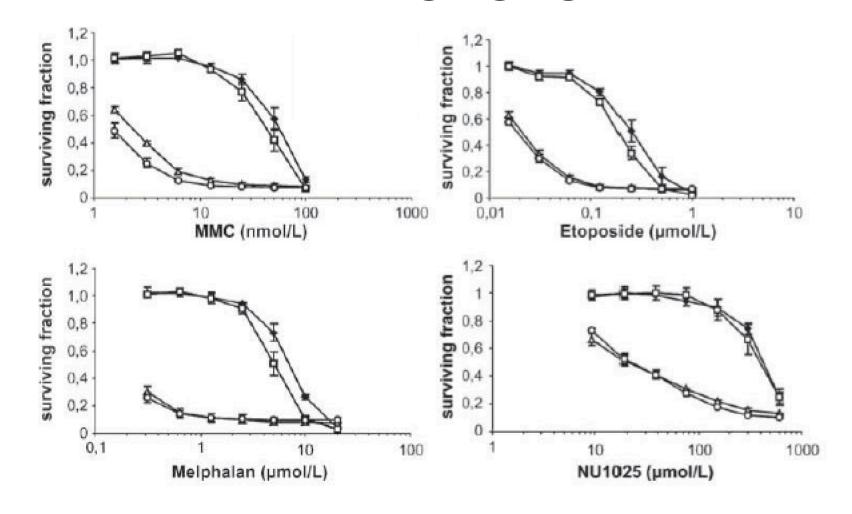

#### Etoposide causes DNA cleavage complexes

- Alters the structure of DNA
  - Able to bind DNA and topoisomerase II directly
  - DNA-etoposidetopoisomerase II complex results in cleavage
- Cleavage due to inhibition of DNA religation by topoisomerase II

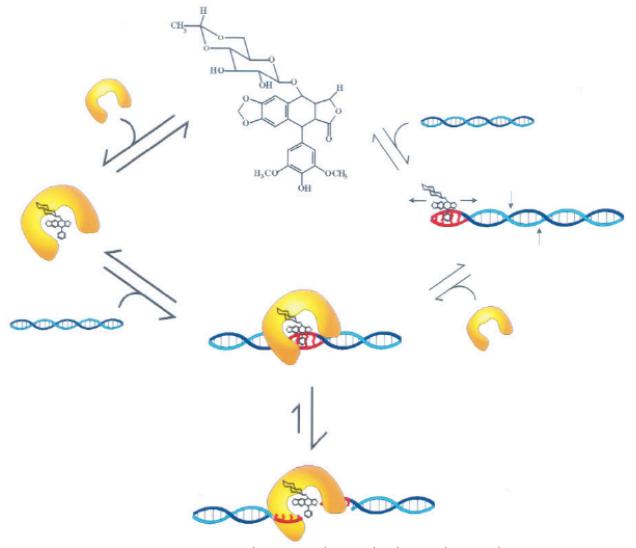

Burden et al. *Biol Chem* (1996) 271: 29238-29244.

Research question: What is the effect of etoposide treatment on the transcriptome?

#### Experimental approach:

- 1) Use RNA-seq data set to examine up- / down-regulated genes in response to etoposide treatment.
  - 2) Use quantitative PCR to confirm results of RNA-seq.
- 3) Compare RNA-seq results to publicly available data set.

#### Cell lines used for RNA-seq data sets

DLD-1 (20.109 data set)

Organism: human

Tissue: colon

Cell type: epithelial

Disease: colorectal

adenocarcinoma

Donor: M/adult

A549 (published data set)

Organism: human

Tissue: lung

Cell type: epithelial

Disease: carcinoma

Donor: M/58/Caucasion

#### Workflow for RNA-seq library prep

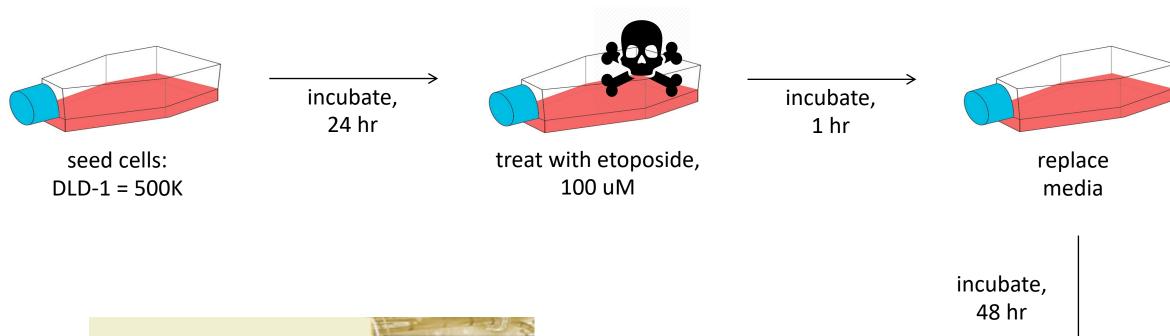

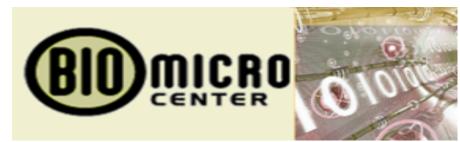

submit for sample preparation / sequencing

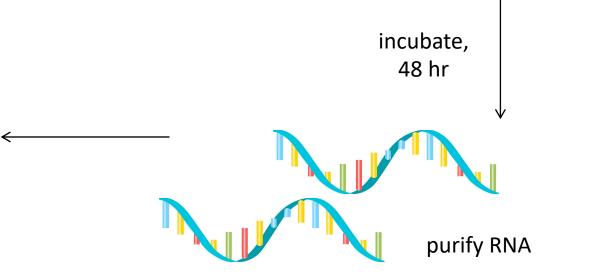

#### RNA-seq measures transcript levels

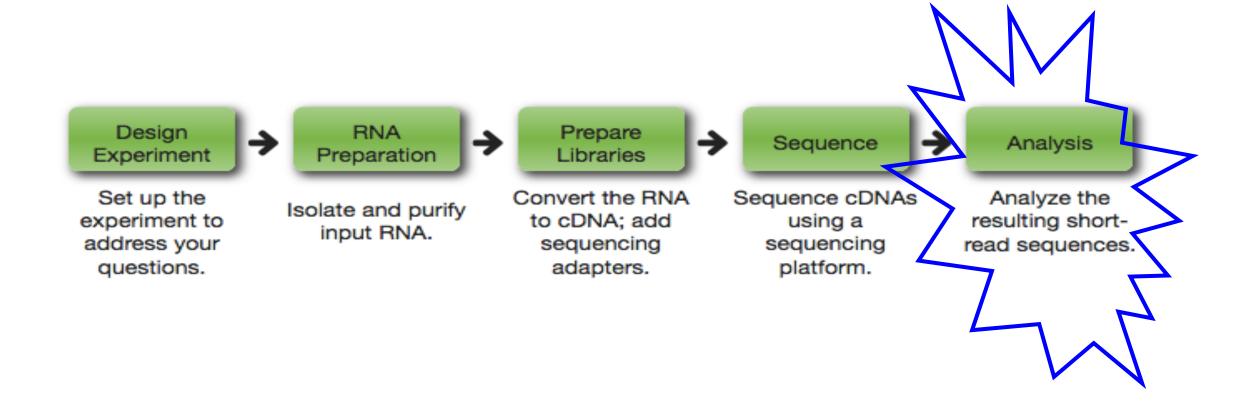

#### RNA-seq: design experiment

- Type / number of replicates
  - Biological
  - Technical
- Library sequencing method
  - Single-end
  - Paired-end
- Read length
- Coverage and sequencing depth

#### RNA-seq: RNA preparation

28S and 18S rRNA (ribosomal subunits) should be distinct peaks / bands at 2:1 ratio

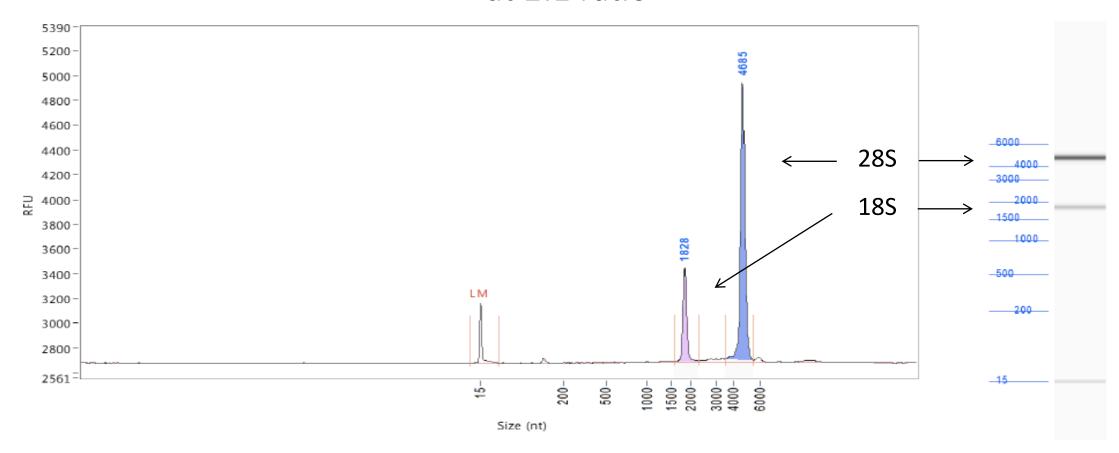

#### RNA-seq: prepare libraries

- Amplification element: required for clonal amplification of the cDNA or 'insert'
- SP (sequencing priming site): initiates sequencing reaction
- Barcode: allows for samples to be pooled

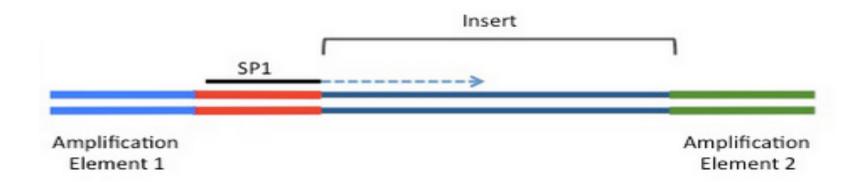

#### RNA-seq: sequence

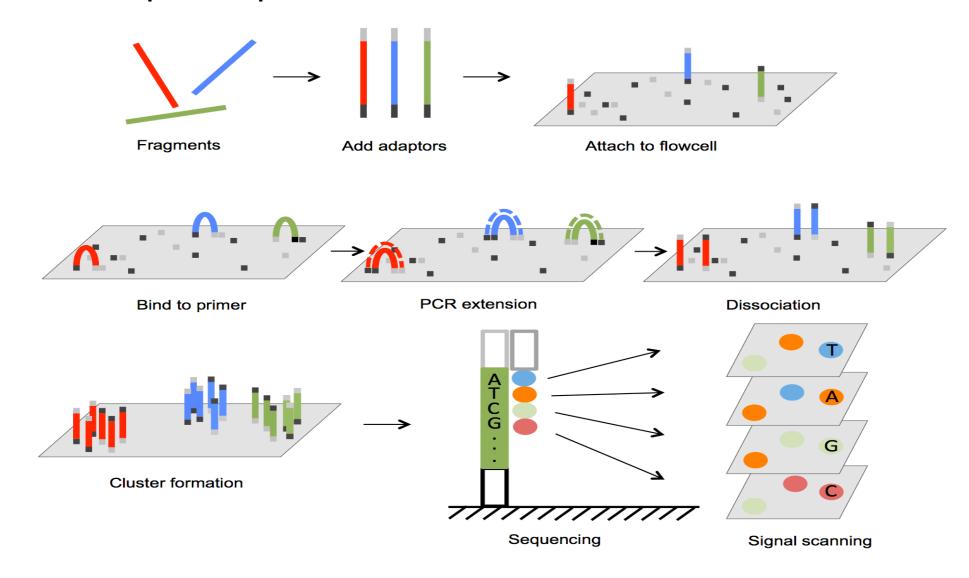

#### A closer look at Illumina sequencing method

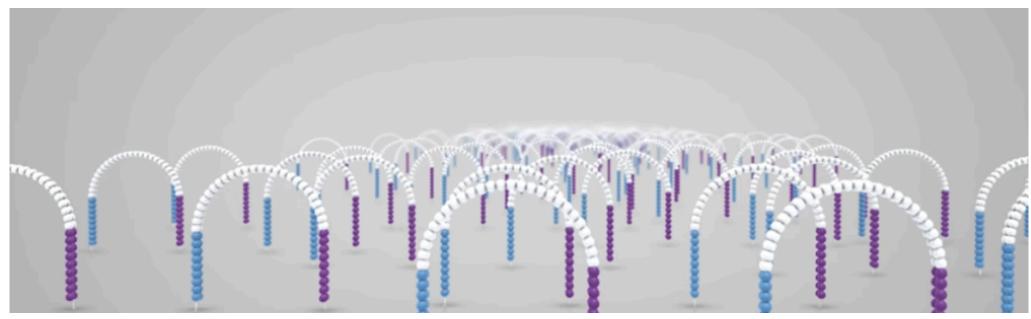

https://www.illumina.com/science/education/sequencing-workflow-accuracy.html

#### RNA-seq: analysis

Align the reads

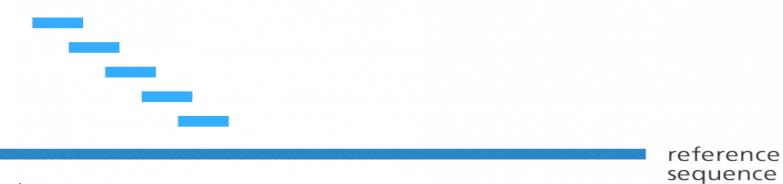

Annotate the transcripts

• Count the reads

#### How will you assess transcript data?

- R available through through interface RStudio.cloud
  - Programming language used for statistical computing
  - Useful for clustering analysis

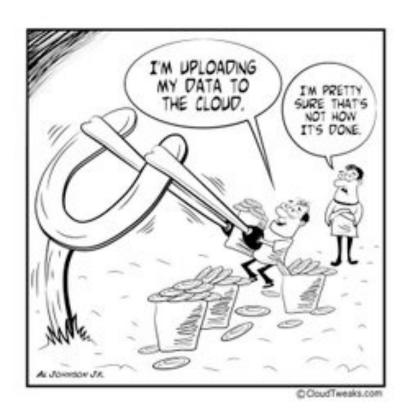

#### In the laboratory...

- Prepare cells for etoposide drug treatment
- Introduction to R
- Paper discussion

#### Next time (and for the majority of Mod2)...

 Prof. Fraenkel will deliver lectures focused on data analysis concepts and methods